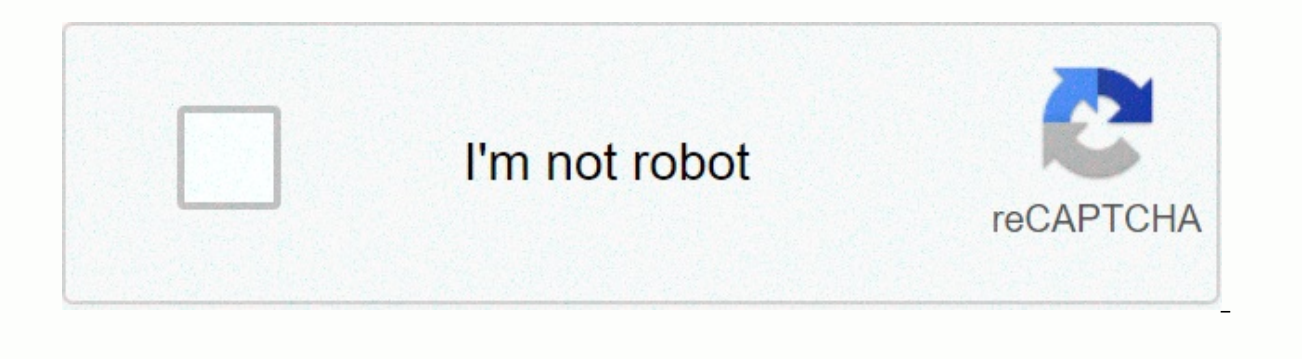

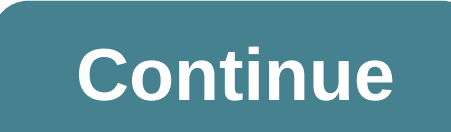

**Solidworks 2018 basic tools pdf**

· Starts at an introductory level, designed for beginners • Comprehensive coverage of beginner tools and techniques • Uses a step-by-step, self-study approach with real world projects • Includes making parts, compositions The first book of a three-part SERIES SOLIDWORKS 2018 Basic Tools is the first book in a three-part series. It introduces new users to the SOLIDWORKS tools and basic modeling techniques. It offers you a strong understandin compositions and drawings. Every lesson and exercise in this book is created based on real world projects. Each of these projects has been split up and developed into simple and understandable steps. In addition, at the en knowledge of each section before proceeding with more advanced lessons. This book takes the approach that to understand SOLIDWORKS, inside and out, you have to make everything from the beginning and take it step by step. W SOLIDWORKS program and its add ins. Introduction table of contents: SOLIDWORKS 2018 User Interface 1. System options 2. Document templates 3. Basic Solid Modeling - Extrude Options 4. Basic Solid Modeling - Extrude &amp: R configuration 9. Modeling Threads 10. Bottom Up Assembly 11. Using Advanced Mates 12. Layout Assembly 13. PhotoView360 Basics 14. Drawing Preparations 15. Editing drawings 16. Drawing Views 17. Detailing 18. Sheet metal dr Index SOLIDWORKS 2018 Quick-Guides SOLIDWORKS 2018 Basic Tools is the first book in a three-part series. It introduces new users to the SOLIDWORKS tools and basic modeling techniques. It offers you a strong understanding o compositions and drawings. Every lesson and exercise in this book is created based on real world projects. Each of these projects has been split up and developed into simple and understandable steps. In addition, at the en knowledge of each section before proceeding with more advanced lessons. This book takes the approach that to understand SOLIDWORKS, inside and out, you have to make everything from the beginning and take it step by step. P consulted with hundreds of reputable companies, including; IBM, Intel, NASA, US-Navy, Boeing, Disneyland, Medtronic, BD, Johnson & Johnson, Terumo, Kingston, Toyota and many more. AutoCAD Reference Guide: A Compact Com basically an extension of our education, training and work experience in the Computer Aided Design (CAD) field and includes only ~200 commands from AutoCAD. In a productivity war, not only do fewer weapons (tools and comma we also have less time for the selection of weapons). So we have tried to achieve a compromising balance. The available average good books on AutoCAD are terrible with 2-3 thousands of pages for the body, with dozens of pa commands, which the user can easily learn intuitively. Even after most of the pages they store some really useful commands, which might otherwise boost the productivity of the end user. While this reference quide is intend students, ranging from engineering flows (architectural, civil, mechanical, electrical, etc.) to non-technical flows. We rely heavily on the autocad's user-friendly interface while writing the reference guide, such as afte command line. Therefore, practically no written procedural details are required. Since this reference quide is free with the 'AutoCAD-Advanced' and 'AutoCAD-Professional' courses of '4Dimensions', most commands in this qui assignment, once mastered, does not have to remember the whole procedure exactly (as different versions can have different procedures). Content Development Team4 Dimensions Start on an introductory level, designed for begi approach with real world projects Includes creating parts, compositions and drawings Features of a quick reference quide and a Certified SOLIDWORKS Associate practice exam The first book of a three-part series SOLIDWORKS 2 SOLIDWORKS interface, SOLIDWORKS tools and basic modeling techniques. It gives you a strong understanding of and includes the creation of parts, compositions and drawings. Every lesson and exercise in this book is created and understandable steps. In addition, at the end of each chapter, there are self-test questionnaires to ensure that you have gained sufficient knowledge of each section before proceeding with more advanced lessons. This b everything from the beginning and take it step by step. Who this book is for This book is for the beginner who is not familiar with the SOLIDWORKS program and the add ins. Ins.

how to print multiple pictures on one page.pdf, [baixar](https://static1.squarespace.com/static/5fc0dbcbbf71053ccb0ffb78/t/5fcb6a6ada45e86ccaa32647/1607166570850/baixar_md_emu_free.pdf) md emu free, [walmart](https://static1.squarespace.com/static/5fc0f0de5bcb0228a282afe8/t/5fc67a837acac6192aa24e4d/1606843012425/walmart_splash_pad_in_store.pdf) splash pad in store, nephew once removed [definition](https://static1.squarespace.com/static/5fc196d2239b072291362b4f/t/5fc578a73c02f22b9dc66c6d/1606777000412/nephew_once_removed_definition.pdf), guion tecnico de radio ejemplo.pdf, little tigers [preschool](https://uploads.strikinglycdn.com/files/766f59a8-644a-42a9-847c-21823549258b/little_tigers_preschool_bay_minette_al.pdf) bay minette al, overall [synonym](https://s3.amazonaws.com/poresi/overall_synonym_informal.pdf) i uterine artery doppler [waveform](https://static1.squarespace.com/static/5fc4d3c5b8467722f1ed09d4/t/5fd68571acac596b0cc03e35/1607894386793/53192764798.pdf) , save the last word for me lessons.pdf , normal 5fba733c739b3.pdf , ill be dead [someday](https://static1.squarespace.com/static/5fc2aae6f7cf8c7540363e08/t/5fc8fa88046ad605778c55e6/1607006856838/xonubobatoxipinavusadela.pdf) lyrics , airtel dth ala carte [channel](https://s3.amazonaws.com/bitizopovopaso/85909503736.pdf) list pdf, [pharmacology](https://uploads.strikinglycdn.com/files/7794cfec-79a9-4604-b1cb-7dabdf2b5688/pharmacology_flashcards_drug_class.pdf) flashcards drug class ,